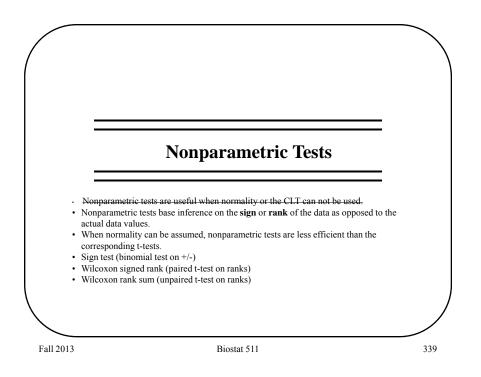

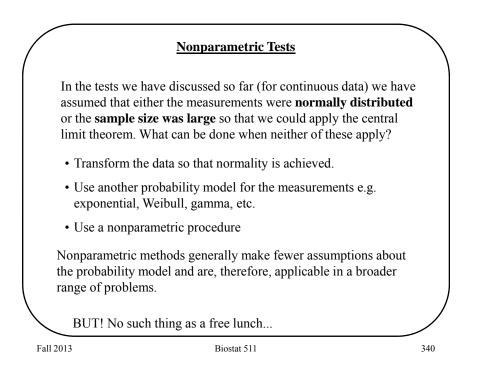

| These data are   | REE (   | resting   | energy ex | xpenditure | , kcal/day) for     |
|------------------|---------|-----------|-----------|------------|---------------------|
| patients with cy | tic fil | brosis ai | nd health | y individu | als matched on age, |
| sex, height and  | weig    | ht.       |           |            |                     |
|                  | Pair    | REE -     | REE -     | Difference |                     |
|                  |         | CF        | healthy   |            |                     |
|                  | 1       | 1153      | 996       | 157        |                     |
|                  | 2       | 1132      | 1080      | 52         |                     |
|                  | 3       | 1165      | 1182      | -17        |                     |
|                  | 4       | 1460      | 1452      | 8          |                     |
|                  | 5       | 1162      | 1634      | -472       |                     |
|                  | 6       | 1493      | 1619      | -126       |                     |
|                  | 7       | 1358      | 1140      | 218        |                     |
|                  | 8       | 1453      | 1123      | 330        |                     |
|                  | 9       | 1185      | 1113      | 72         |                     |
|                  | 10      | 1824      | 1463      | 361        |                     |
|                  | 11      | 1793      | 1632      | 161        |                     |
|                  | 12      | 1930      | 1614      | 316        |                     |
|                  | 13      | 2075      | 1836      | 239        |                     |

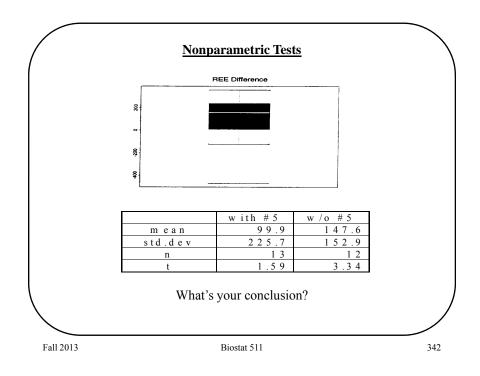

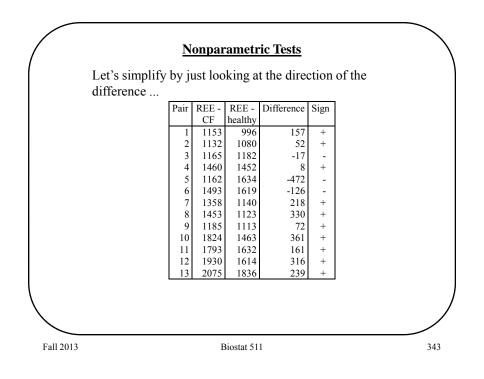

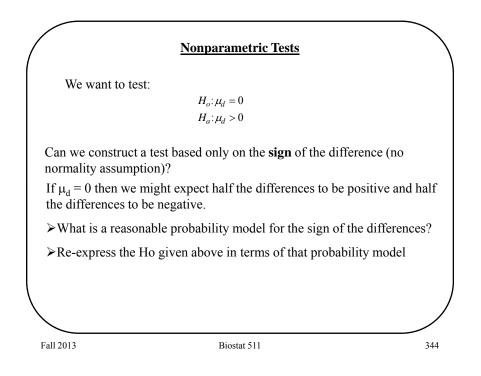

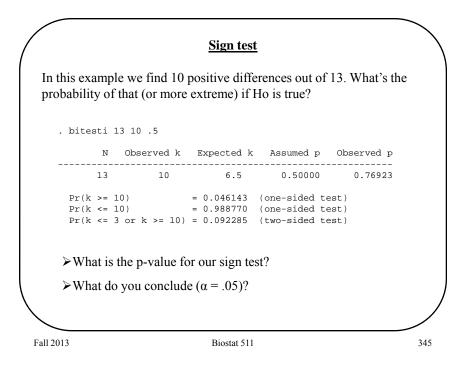

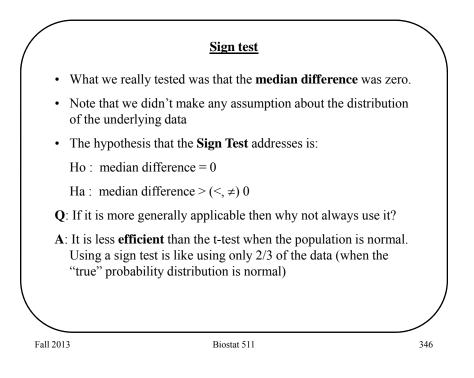

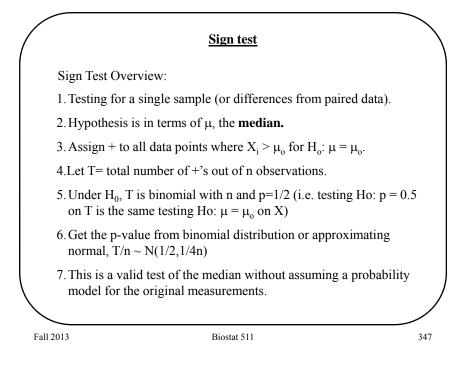

|                          |        | No     | nparar  | netric Te              | <u>sts</u> |                    |          |
|--------------------------|--------|--------|---------|------------------------|------------|--------------------|----------|
| Q: Can we u<br>without u |        |        |         | e magnitu<br>ns themse |            | he obser           | vations, |
| A: Yes! We               | can co | nsider | the ran | <b>k</b> of the c      | bserva     | ations             |          |
|                          |        |        |         |                        |            |                    |          |
|                          | Pair   | REE -  | REE -   | Difference             | Sign       | rank               |          |
|                          |        | CF     | healthy |                        |            | of  d <sub>i</sub> |          |
|                          | 1      | 1153   | 996     | 157                    | +          | 6                  |          |
|                          | 2      | 1132   | 1080    | 52                     | +          | 3                  |          |
|                          | 3      | 1165   | 1182    | -17                    | -          | 2                  |          |
|                          | 4      | 1460   | 1452    | 8                      | +          | 1                  |          |
|                          | 5      | 1162   | 1634    | -472                   | -          | 13                 |          |
|                          | 6      | 1493   | 1619    | -126                   | -          | 5                  |          |
|                          | 7      | 1358   | 1140    | 218                    | +          | 8                  |          |
|                          | 8      | 1453   | 1123    | 330                    | +          | 11                 |          |
|                          | 9      | 1185   | 1113    | 72                     | +          | 4                  |          |
|                          | 10     | 1824   | 1463    | 361                    | +          | 12                 |          |
|                          | 11     | 1793   | 1632    | 161                    | +          | 7                  |          |
|                          | 12     | 1930   | 1614    | 316                    | +          | 10                 |          |
|                          | 13     | 2075   | 1836    | 239                    | +          | 9                  |          |
|                          |        |        |         |                        |            | _                  |          |
| 13                       |        |        |         | tat 511                |            |                    |          |

#### Nonparametric Tests

A nonparametric test that uses the ranked data is the **Wilcoxon Signed-Rank Test**.

1. Rank the absolute value of the differences (from the null median).

2. Let  $R_+$  equal the sum of ranks of the positive differences.

3. Then

 $E(R_{+}) = \frac{n(n+1)}{4}$ V(R\_{+}) = n(n+1)(2n+1)/24

4. Let

 $Z = \frac{R_{+} - n(n + 1) / 4}{\sqrt{n(n + 1)(2n + 1) / 24}}$ 

5. Use normal approximation to the distribution of Z (i.e. compute p-value based on normal dist. i.e.  $Z \sim N(0,1)$ ).

Fall 2013

Biostat 511

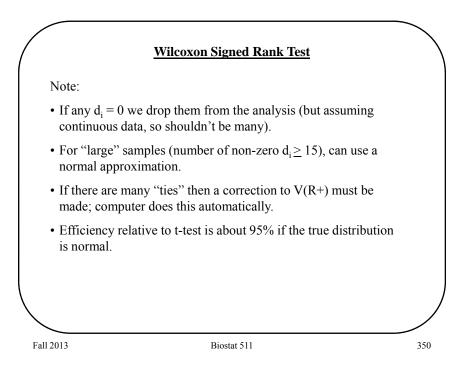

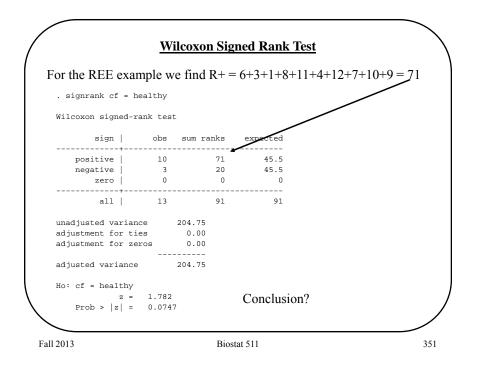

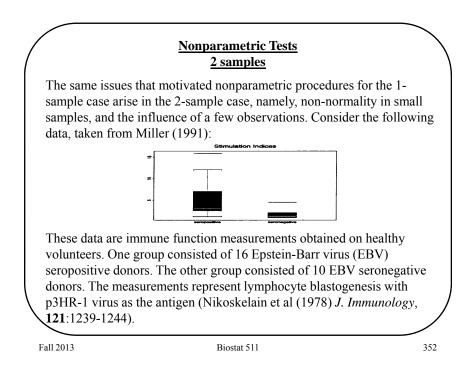

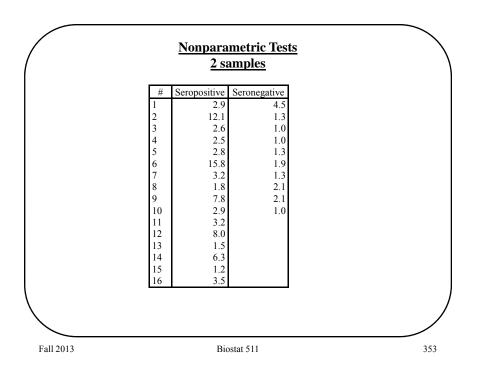

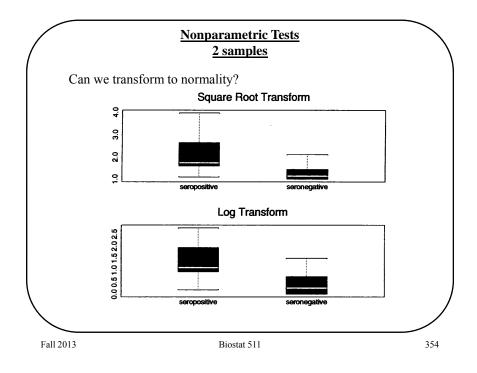

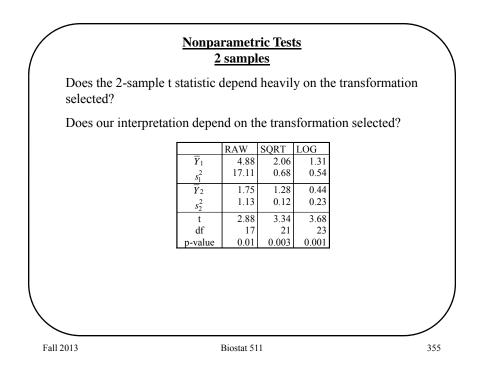

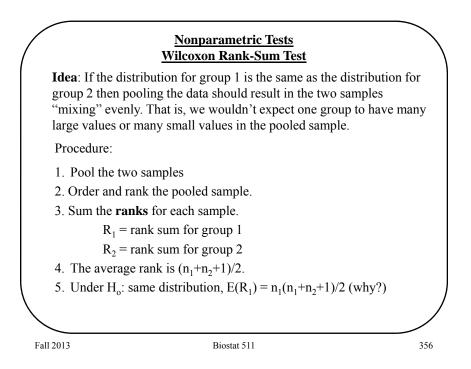

6. The variance of  $R_1$  is

V (R<sub>1</sub>) = 
$$\left(\frac{n_1 n_2}{12}\right) (n_1 + n_2 + 1)$$

(an adjustment is required in the case of ties; this is done automatically by most software packages.)

7. We can base a test on the approximate normality of

$$Z = \frac{R_{1} - E(R_{1})}{\sqrt{V(R_{1})}}$$

This is known as the Wilcoxon Rank-Sum Test.

Fall 2013

Biostat 511

357

Wilcoxon Rank-Sum Test Order and rank the **pooled** sample ... Rank S+ # Sero + Sero -Rank S-4.5 21.0 2.9 16.5 1 12.1 25.0 1.3 6.0 2 3 4 5 6 7 8 9 2.6 14.0 1.0 2.0 2.5 2.8 13.0 2.0 1.0 6.0 15.0 1.3 15.8 26.0 10.0 1.9 18.5 6.0 3.2 1.3 1.8 9.0 2.1 11.5 7.8 2.9 3.2 2.1 23.0 11.5 10 16.5 1.0 2.0 18.5 11 8.0 1.5 12 13 24.0 8.0 14 6.3 22.0 1.2 4.0 15 20.0 3 ' 273 78 Fall 2013 Biostat 511 358

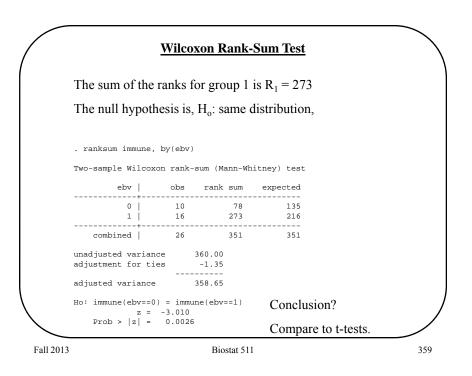

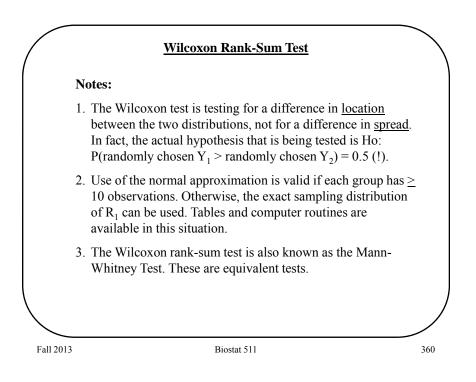

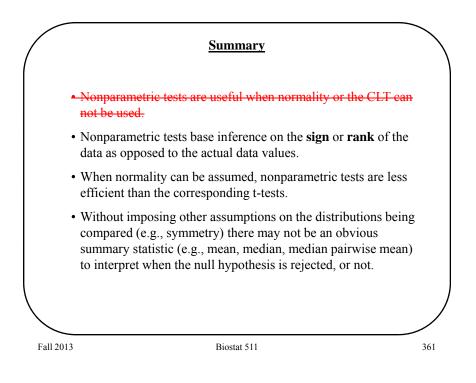

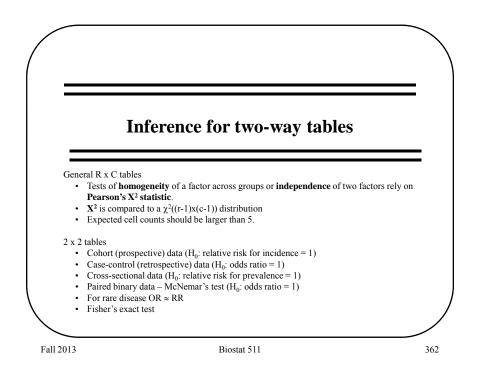

| <b>Types of Categorical Data</b> <ul> <li>•Nominal</li> <li>•Ordinal</li> </ul> Often we wish to assess whether two <b>factors</b> are related. To               |
|----------------------------------------------------------------------------------------------------|
| •Ordinal                                                                                                    |
|                                                                                                    |
| Often we wish to access whether two factors are related. T                                                                                                    |
| do so we construct an R x C table that <b>cross-classifies</b> the observations according to the two factors. Such a table is called a <b>contingency table.</b> |
| We can test whether the factors are "related" using a $\chi^2$ test                                                                                              |
| We will consider the special case of $2 \ge 2$ tables in detail.                                                                                                 |

|           |                              | <u>q</u>   | Categ                                         | gorica             | al Dat              | a        |                     |         |         |     |
|-----------|------------------------------|------------|-----------------------------------------------|--------------------|---------------------|----------|---------------------|---------|---------|-----|
| Co        | ntingency tabl               | es arise f | rom                                           | two d              | iffere              | nt, but  | related             | d, situ | ations: |     |
| 1)        | We <i>sample</i> member acco |            |                                               |                    | -                   | -        |                     | -       | ach     |     |
|           | Group<br>Group               |            | Me<br>2<br>p <sub>12</sub><br>p <sub>22</sub> | asureme<br>3<br>   | ent of in<br>4      | terest 5 | total<br>1.0<br>1.0 |         |         |     |
|           | The hypothes                 | sis is     |                                               |                    |                     |          |                     |         |         |     |
|           | H <sub>0</sub> : groups an   | e homog    | eneoi                                         | ıs (p <sub>1</sub> | j=p <sub>2j</sub> f | or all   | i)                  |         |         |     |
|           | H <sub>A</sub> : groups a    | re not ho  | moge                                          | neous              | 5                   |          |                     |         |         |     |
|           |                              |            |                                               |                    |                     |          |                     |         |         |     |
| Fall 2013 | 3                            |            | I                                             | Biostat 5          | 511                 |          |                     |         |         | 364 |

## **Categorical Data**

**Example 1**: From Doll and Hill (1952) - retrospective assessment of smoking frequency. The table displays the daily average number of cigarettes for lung cancer patients and control patients.

|         |      |      | Daily | # cigare | ettes |      |       |
|---------|------|------|-------|----------|-------|------|-------|
|         | None | < 5  | 5-14  | 15-24    | 25-49 | 50+  | Total |
| Cancer  | 7    | 55   | 489   | 475      | 293   | 38   | 1357  |
|         | 0.5% | 4.1% | 36.0% | 35.0%    | 21.6% | 2.8% |       |
| Control | 61   | 129  | 570   | 431      | 154   | 12   | 1357  |
|         | 4.5% | 9.5% | 42.0% | 31.8%    | 11.3% | 0.9% |       |
| Total   | 68   | 184  | 1059  | 906      | 447   | 50   | 2714  |

Fall 2013

Biostat 511

|     |                    |          |                                  | <u>Categ</u>                       | orical          | Data                |                 |                 |           |
|-----|--------------------|----------|----------------------------------|------------------------------------|-----------------|---------------------|-----------------|-----------------|-----------|
| Cor | ntinge             | ncy tab  | les arise                        | e from t                           | wo dif          | ferent,             | but rel         | ated, s         | ituations |
| 2)  |                    | -        | <i>member</i><br>ording t        | • •                                | -               |                     |                 |                 | fy each   |
|     |                    |          |                                  |                                    |                 | Factor 1            |                 |                 | ٦         |
|     |                    |          |                                  | 1                                  | 2               | 3                   | 4               | Total           | _         |
|     |                    | Factor 2 | 1                                | P <sub>11</sub><br>P <sub>21</sub> | p <sub>12</sub> | p <sub>13</sub>     | p <sub>14</sub> | p <sub>1.</sub> | -         |
|     |                    |          | 3                                | :                                  |                 |                     |                 |                 | -         |
|     |                    |          | Total                            | p.1                                |                 |                     |                 |                 |           |
|     | H <sub>0</sub> : f |          | esis is<br>are inde<br>are not i |                                    | 5               | <sub>i.</sub> p., ) |                 |                 |           |
|     |                    |          |                                  | -                                  |                 |                     |                 |                 |           |

### **Categorical Data**

**Example 2**. Education versus willingness to participate in a study of a vaccine to prevent HIV infection if the study was to start tomorrow. Counts, row percents and row totals are given.

|             | definitely | probably | probably | definitely | Total |
|-------------|------------|----------|----------|------------|-------|
|             | not        | not      | Î Î      |            |       |
| < high      | 52         | 79       | 342      | 226        | 699   |
| school      | 7.4%       | 11.3%    | 48.9%    | 32.3%      |       |
| high school | 62         | 153      | 417      | 262        | 894   |
| -           | 6.9%       | 17.1%    | 46.6%    | 29.3%      |       |
| some        | 53         | 213      | 629      | 375        | 1270  |
| college     | 4.2%       | 16.8%    | 49.5%    | 29.5%      |       |
| college     | 54         | 231      | 571      | 244        | 1100  |
| -           | 4.9%       | 21.0%    | 51.9%    | 22.2%      |       |
| some post   | 18         | 46       | 139      | 74         | 277   |
| college     | 6.5%       | 16.6%    | 50.2%    | 26.7%      |       |
| graduate/   | 25         | 139      | 330      | 116        | 610   |
| prof        | 4.1%       | 22.8%    | 54.1%    | 19.0%      |       |
| Total       | 264        | 861      | 2428     | 1297       | 4850  |
|             | 5.4%       | 17.8%    | 50.1%    | 26.7%      |       |

Fall 2013

Biostat 511

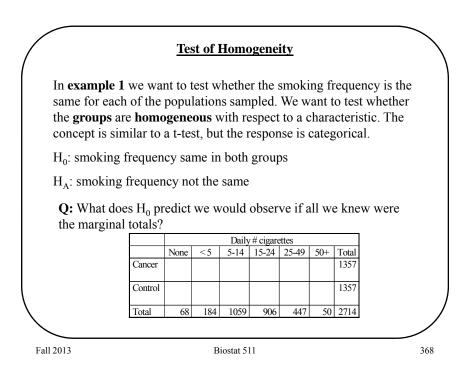

| ancer3492529.5453223.525135' $control3492529.5453223.525135'cotal68184105990644750271'cotal68184105990644750271'cotal68184105990644750271'cotal68184105990644750271'cotal68184105990644750271'cotal68184105990644750271'cotal68184105990644750271'cotal68184105990644750271'cotal68184105990644750271'cotal68184105990644750271'cotal68184105990644750271'cotal68184105990644750271'cotal68184105990644750271'cotal68184105990644750271'cotal681841059906184'105'100'cotal68184'105'105'105'100'cotal68184'105'105'105'100'$ | 34 $92$ $529.5$ $453$ $223.5$ $25$ $135$ $50ntrol$ $34$ $92$ $529.5$ $453$ $223.5$ $25$ $135$ $50ntrol$ $34$ $92$ $529.5$ $453$ $223.5$ $25$ $135$ $50tal$ $68$ $184$ $1059$ $906$ $447$ $50$ $271$ $50tas$ the same proportion in each cell as the proportion. The "equal" expected number f                                                                                                    |                     |             |                             |            |                  | # cigare         |                   |              |            |
|----------------------------------------------------------------------------------------------------|----------------------------------------------------------------------------------------------------|---------------------|-------------|-----------------------------|------------|------------------|------------------|-------------------|--------------|------------|
| Control3492529.5453223.525135'Total681841059906447502714De has the same proportion in each cell as the proportion. The "equal" expected number for e result of the equal sample size in each group                                                                                                    | Control3492529.5453223.525135Intersection68184105990644750271.4Intersection68184105990644750271.4Intersection707070707070Intersection7070707070Intersection7070707070Intersection7070707070Intersection7070707070Intersection7070707070Intersection7070707070Intersection7070707070Intersection7070707070Intersection7070707070Intersection70707070Intersection70707070Intersection70707070Intersection70707070Intersection70707070Intersection70707070Intersection707070Intersection707070Intersection707070Intersection707070Intersection707070Intersection707070Interse |                     |             | None                        | < 5        | 5-14             | 15-24            | 25-49             | 50+          | Total      |
| otal681841059906447502714o has the same proportion in each cell as the proportion. The "equal" expected number for eresult of the equal sample size in each group                                                                                                    | otal68184105990644750271o has the same proportion in each cell as the proportion. The "equal" expected number fe result of the equal sample size in each group                                                                                                    | Jano                | lcer        | 34                          | 92         | 529.5            | 453              | 223.5             | 25           | 1357       |
| b has the same proportion in each cell as the <b>proportion.</b> The "equal" expected number for eresult of the equal sample size in each group                                                                                                    | has the same proportion in each cell as the <b>proportion.</b> The "equal" expected number f e result of the equal sample size in each gro                                                                                                    | Con                 | itrol       | 34                          | 92         | 529.5            | 453              | 223.5             | 25           | 1357       |
| b has the same proportion in each cell as the <b>proportion.</b> The "equal" expected number for eresult of the equal sample size in each group                                                                                                    | has the same proportion in each cell as the <b>proportion.</b> The "equal" expected number f e result of the equal sample size in each gro                                                                                                    | Fota                | al          | 68                          | 184        | 1059             | 906              | 447               | 50           | 2714       |
|                                                                                                    | ige if there were han as many cases as conti                                                                                                    |                     |             |                             | -          | -                |                  |                   |              |            |
|                                                                                                    |                                                                                                    | o <b>r</b> o<br>e r | opo<br>resu | o <b>rtion.</b><br>lt of tl | The ne equ | "equa<br>ial sar | l" exp<br>nple s | ected 1<br>ize in | numb<br>each | oer<br>gro |

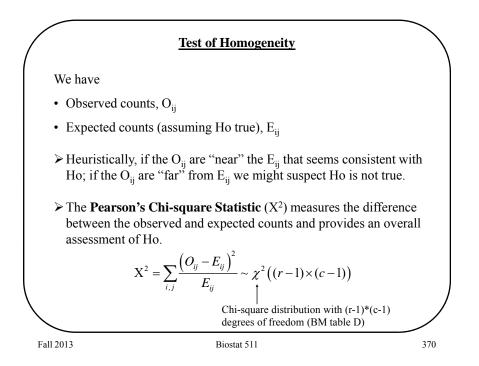

|          |                | val            | ble entry fo<br>lue $\chi^*$ with<br>its right. |                |                |                |                | × Pro          | obability p    |                |                |                |
|----------|----------------|----------------|-------------------------------------------------|----------------|----------------|----------------|----------------|----------------|----------------|----------------|----------------|----------------|
| ABI      | E D Chi        | -square o      | distributio                                     | on critical    | values         |                |                |                |                |                |                |                |
| df       | .25            | .20            | .15                                             | .10            | .05            | .025           | .02            | .01            | .005           | .0025          | .001           | .0005          |
| 1        | 1.32           | 1.64           | 2.07                                            | 2.71           | 3.84           | 5.02           | 5.41           | 6.63           | 7.88           | 9.14           | 10.83          | 12.12          |
| 2        | 2.77           | 3.22           | 3.79                                            | 4.61           | 5.99           | 7.38           | 7.82           | 9.21           | 10.60          | 11.98          | 13.82          | 15.20          |
| 3        | 4.11           | 4.64           | 5.32                                            | 6.25           | 7.81           | 9.35           | 9.84           | 11.34          | 12.84          | 14.32          | 16.27          | 17.73          |
| 4        | 5.39           | 5.99           | 6.74                                            | 7.78           | 9.49           | 11.14          | 11.67          | 13.28          | 14.86          | 16.42          | 18.47          | 20.00          |
| 5        | 6.63           | 7.29           | 8.12                                            | 9.24           | 11.07          | 12.83          | 13.39          | 15.09          | 16.75          | 18.39          | 20.51          | 22.11          |
| 6        | 7.84           | 8.56           | 9.45                                            | 10.64          | 12.59          | 14.45          | 15.03          | 16.81          | 18.55          | 20.25          | 22.46          | 24.10          |
| 7        | 9.04           | 9.80           | 10.75                                           | 12.02          | 14.07          | 16.01          | 16.62          | 18.48          | 20.28          | 22.04          | 24.32          | 26.02          |
| 8        | 10.22          | 11.03          | 12.03                                           | 13.36          | 15.51          | 17.53          | 18.17          | 20.09          | 21.95          | 23.77          | 26.12          | 27.87          |
| 9        | 11.39          | 12.24          | 13.29                                           | 14.68          | 16.92          | 19.02          | 19.68          | 21.67          | 23.59          | 25.46          | 27.88          | 29.67          |
| 10       | 12.55          | 13.44          | 14.53                                           | 15.99          | 18.31          | 20.48          | 21.16          | 23.21          | 25.19          | 27.11          | 29.59          | 31.42          |
| 11       | 13.70          | 14.63          | 15.77                                           | 17.28          | 19.68          | 21.92          | 22.62          | 24.72          | 26.76          | 28.73          | 31.26          | 33.14          |
| 12       | 14.85          | 15.81          | 16.99                                           | 18.55          | 21.03          | 23.34          | 24.05          | 26.22          | 28.30          | 30.32          | 32.91          | 34.82          |
| 13       | 15.98          | 16.98          | 18.20                                           | 19.81          | 22.36          | 24.74          | 25.47          | 27.69          | 29.82          | 31.88          | 34.53          | 36.48          |
| 14       | 17.12          | 18.15          | 19.41                                           | 21.06          | 23.68          | 26.12          | 26.87          | 29.14          | 31.32          | 33.43          | 36.12          | 38.11          |
| 15       | 18.25          | 19.31          | 20.60                                           | 22.31          | 25.00          | 27.49          | 28.26          | 30.58          | 32.80          | 34.95          | 37.70          | 39.72          |
| 16       | 19.37<br>20.49 | 20.47<br>21.61 | 21.79<br>22.98                                  | 23.54          | 26.30          | 28.85<br>30.19 | 29.63<br>31.00 | 32.00<br>33.41 | 34.27<br>35.72 | 36.46<br>37.95 | 39.25<br>40.79 | 41.31          |
| 17<br>18 | 20.49          | 21.61          | 22.98                                           | 24.77<br>25.99 | 27.59<br>28.87 | 31.53          | 32.35          | 34.81          | 37.16          | 39.42          | 40.79          | 42.88<br>44.43 |
| 19       | 21.60          | 23.90          | 25.33                                           | 25.99          | 20.07          | 32.85          | 33.69          | 36.19          | 38.58          | 40.88          | 43.82          | 44.45          |
| 20       | 23.83          | 25.04          | 26.50                                           | 28.41          | 31.41          | 34.17          | 35.02          | 37.57          | 40.00          | 42.34          | 45.31          | 47.50          |
| 21       | 24.93          | 26.17          | 27.66                                           | 29.62          | 32.67          | 35.48          | 36.34          | 38.93          | 41.40          | 43.78          | 46.80          | 49.01          |
| 22       | 26.04          | 27.30          | 28.82                                           | 30.81          | 33.92          | 36.78          | 37.66          | 40.29          | 42.80          | 45.20          | 48.27          | 50.51          |
| 23       | 27.14          | 28.43          | 29.98                                           | 32.01          | 35.17          | 38.08          | 38.97          | 41.64          | 44.18          | 46.62          | 49.73          | 52.00          |
| 24       | 28.24          | 29.55          | 31.13                                           | 33.20          | 36.42          | 39.36          | 40.27          | 42.98          | 45.56          | 48.03          | 51.18          | 53.48          |
| 25       | 29.34          | 30.68          | 32.28                                           | 34.38          | 37.65          | 40.65          | 41.57          | 44.31          | 46.93          | 49.44          | 52.62          | 54.95          |
| 26       | 30.43          | 31.79          | 33.43                                           | 35.56          | 38.89          | 41.92          | 42.86          | 45.64          | 48.29          | 50.83          | 54.05          | 56.41          |
| 27       | 31.53          | 32.91          | 34.57                                           | 36.74          | 40.11          | 43.19          | 44.14          | 46.96          | 49.64          | 52.22          | 55.48          | 57.86          |
| 28       | 32.62          | 34.03          | 35.71                                           | 37.92          | 41.34          | 44.46          | 45.42          | 48.28          | 50.99          | 53.59          | 56.89          | 59.30          |
| 29       | 33.71          | 35.14          | 36.85                                           | 39.09          | 42.56          | 45.72          | 46.69          | 49.59          | 52.34          | 54.97          | 58.30          | 60.73          |
| 30       | 34.80          | 36.25          | 37.99                                           | 40.26          | 43.77          | 46.98          | 47.96          | 50.89          | 53.67          | 56.33          | 59.70          | 62.16          |
| 40       | 45.62          | 47.27          | 49.24                                           | 51.81          | 55.76          | 59.34          | 60.44          | 63.69          | 66.77          | 69.70          | 73.40          | 76.09          |
| 50       | 56.33          | 58.16          | 60.35                                           | 63.17          | 67.50          | 71.42          | 72.61          | 76.15          | 79.49          | 82.66          | 86.66          | 89.56          |
| 60<br>80 | 66.98<br>88.13 | 68.97<br>90.41 | 71.34<br>93.11                                  | 74.40<br>96.58 | 79.08<br>101.9 | 83.30<br>106.6 | 84.58<br>108.1 | 88.38<br>112.3 | 91.95          | 95.34<br>120.1 | 99.61          | 102.7<br>128.3 |
| 80       | 88.13          | 90.41          | 93.11                                           | 96.58          | 124.3          | 129.6          | 108.1          | 135.8          | 116.3<br>140.2 | 120.1          | 124.8<br>149.4 | 128.3          |
| 00       | 109.1          | 111.7          | 114.7                                           | 118.5          | 124.5          | 129.6          | 131.1          | 135.8          | 140.2          | 144.5          | 149.4          | 155.2          |

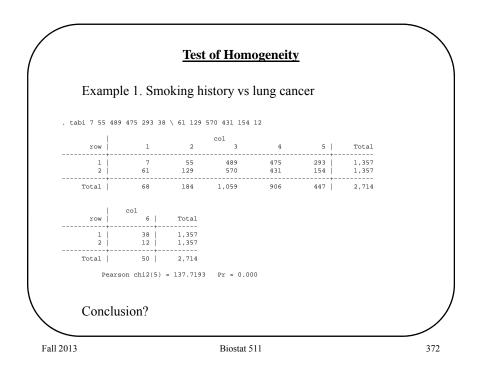

#### Test of Independence

The **Chi-squared Test of Independence** is <u>mechanically the same</u> as the test for homogeneity. The difference is conceptual - the R x C table is formed by sampling from a population (not subgroups) and cross-classifying the factors of interest. Therefore, the null and alternative hypotheses are written as:

H<sub>0</sub>: The two factors are independent

H<sub>A</sub>: The two factors are not independent

Independence implies that each row has the same relative frequencies (or each column has the same relative frequency).

**Example 2** is a situation where individuals are classified according to two factors. In this example, the assumption of independence implies that willingness to participate doesn't depend on the level of education (and visa-versa).

Fall 2013

Biostat 511

|                                                    |                         | definitely          | probably        | probably     | definitely   | Total   |         |  |
|----------------------------------------------------|-------------------------|---------------------|-----------------|--------------|--------------|---------|---------|--|
|                                                    | < high                  | not<br>52           | not<br>79       | 342          | 226          | 699     |         |  |
|                                                    | school                  | 7.4%                |                 | 48.9%        | 32.3%        | 077     |         |  |
|                                                    | high school             | 62                  | 153             | 417          | 262          | 894     |         |  |
|                                                    |                         | 6.9%                | 17.1%           | 46.6%        | 29.3%<br>375 | 1270    |         |  |
|                                                    | some                    | 4.2%                |                 | 49.5%        | 29.5%        | 1270    |         |  |
|                                                    | college                 | 4.270               |                 | 571          | 29.370       | 1100    |         |  |
|                                                    | -                       | 4.9%                |                 | 51.9%        | 22.2%        |         |         |  |
|                                                    | some post               | 18                  | 46              | 139          | 74           | 277     |         |  |
|                                                    | college<br>graduate/    | 6.5%<br>25          | 16.6%           | 50.2%<br>330 | 26.7%        | 610     |         |  |
|                                                    | prof                    | 4.1%                |                 | 54.1%        | 19.0%        | 010     |         |  |
|                                                    | Total                   | 264                 | 861             | 2428         | 1297         | 4850    |         |  |
|                                                    |                         | 5.4%                | 17.8%           | 50.1%        | 26.7%        |         |         |  |
|                                                    | .1 1                    | 1                   |                 | . •          | 1            | 1       | .1      |  |
| Q: Based of<br>ndependen<br>Q: How wo<br>Q: How ma | ce hypoth<br>uld the ex | nesis lo<br>xpecteo | ok?<br>d cell : | freque       | ncies        | be calc | ulated? |  |

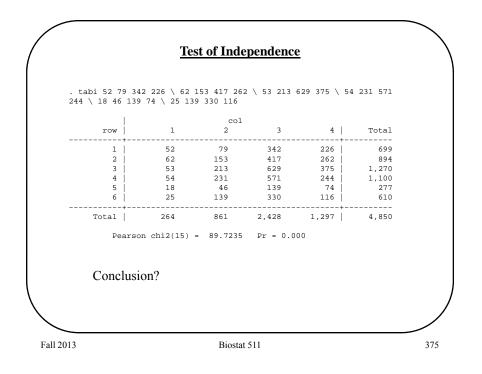

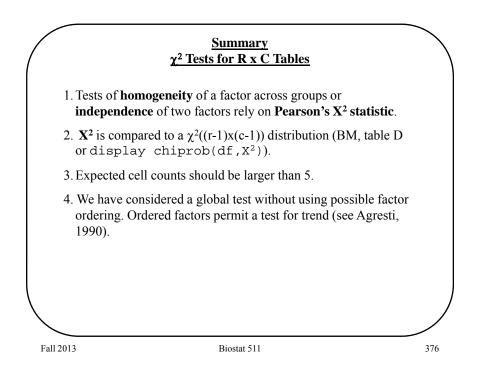

# 2 x 2 Tables

### Example 1: Pauling (1971)

Patients are randomized to either receive Vitamin C or placebo. Patients are followed-up to ascertain the development of a cold.

|           | Cold - Y | Cold - N | Total |
|-----------|----------|----------|-------|
| Vitamin C | 17       | 122      | 139   |
| Placebo   | 31       | 109      | 140   |
| Total     | 48       | 231      | 279   |

**Q:** Is treatment with Vitamin C associated with a reduced probability of getting a cold?

**Q:** If Vitamin C is associated with reducing colds, then what is the magnitude of the effect?

Fall 2013

Biostat 511

| Example 2: Keller (A                                                         | AJPH, 19 | 965)       |           |               |
|------------------------------------------------------------------------------|----------|------------|-----------|---------------|
| Patients with (cases) a<br>urveyed regarding th<br>ollapses over the smoking | eir smok | ing freque | ncy (note | e: this table |
|                                                                              | Case     | Control    | Total     |               |
| Smoker                                                                       | 484      | 385        | 869       |               |
| Non-Smoker                                                                   | 27       | 90         | 117       |               |
| Total                                                                        | 511      | 475        | 986       |               |

## <u>2 x 2 Tables</u>

## Example 3: Norusis (1988)

In 1984, a random sample of US adults were cross-classified based on their income and reported job satisfaction:

|            | Dissatisfied | Satisfied | Total |
|------------|--------------|-----------|-------|
| < \$15,000 | 104          | 391       | 495   |
| ≥ \$15,000 | 66           | 340       | 406   |
| Total      | 170          | 731       | 901   |

#### **Q:** Is salary associated with job satisfaction?

**Q:** If salary is associated with satisfaction, then what is the magnitude of the effect?

Fall 2013

Biostat 511

| <b>Example 4</b> : Sartwell et al (<br>Is oral contraceptive use as<br>cases with blood clots of<br>controls based on age, rac                                                                                                    | sociat   |          |          |                 |
|----------------------------------------------------------------------------------------------------|----------|----------|----------|-----------------|
| cases with blood clots of                                                                                                    |          | ted with |          |                 |
| parity, marital status and SE                                                                                                    | e, tim   | nown o   | origin w | vere matched to |
|                                                                                                    |          | Contro   | 1 OC     |                 |
|                                                                                                    |          | Us       |          |                 |
|                                                                                                    |          | Yes      | No       |                 |
| Case OC Y                                                                                                    | es       | 10 57    |          |                 |
| Use                                                                                                    | No       | 13       | 95       |                 |
| <ul> <li>Q: Is OC use associated with the magnitude of the effective of the effective of th</li></ul> | ith thro | romboer  | nbolism  |                 |

|                          |                                 | <u> </u>                      |                                              | represented a                                              | 1                                                                                    | _ |
|--------------------------|---------------------------------|-------------------------------|----------------------------------------------|------------------------------------------------------------|--------------------------------------------------------------------------------------|---|
|                          |                                 |                               | D                                            | not D                                                      | Total                                                                                |   |
| E                        | Ξ                               |                               | a                                            | b                                                          | $(a+b) = n_1$                                                                        |   |
| n                        | not E                           |                               | c                                            | d                                                          | $(c+d) = n_2$                                                                        |   |
| Т                        | Fotal                           | (a + a)                       | $m = m_{1}$                                  | $(b + d) = m_2$                                            | N                                                                                    | - |
| $X^2$ (ex                | uestior<br>cept fo              | n of ass<br>or exar           | sociation                                    | n can be addre                                             | essed with <b>Pea</b><br>the <b>expected</b> c                                       |   |
| $X^2$ (ex                | uestior<br>cept for<br>s as fol | n of ass<br>or exar           | sociation                                    | n can be addre                                             | essed with <b>Pea</b>                                                                |   |
| X <sup>2</sup> (excounts | uestior<br>cept for<br>s as fol | n of ass<br>or exar<br>llows: | sociation                                    | n can be addre                                             | essed with <b>Pea</b>                                                                |   |
| X <sup>2</sup> (excounts | uestior<br>cept for<br>s as fol | n of ass<br>or exar<br>llows: | sociation<br>nple 4)<br>$\frac{D}{n_1m_1/N}$ | n can be addre<br>We compute                               | essed with <b>Pea</b><br>the <b>expected</b> c<br>$\frac{\text{Total}}{(a+b) = n_1}$ |   |
| X <sup>2</sup> (excounts | uestior<br>cept for<br>s as fol | n of ass<br>or exar<br>llows: | sociation<br>nple 4)                         | n can be addre<br>We compute<br>$n_1 m_2/N$<br>$n_2 m_2/N$ | essed with <b>Pea</b><br>the <b>expected</b> c                                       |   |

 <u>**2 x 2 Tables**</u>

 Recall, Pearson's chi-square is given by:

  $X^2 = \sum_{i=1}^4 (O_i - E_i)^2 / E_i$  

 Q: How does this X<sup>2</sup> test in Example 1 compare to simply using the 2 sample binomial test of

  $H_0: P(D | E) = P(D | \overline{E})?$  

 Q: How does the X<sup>2</sup> test in Example 2 compare to simply using the 2 sample binomial test of

  $H_0: P(E | D) = P(E | \overline{D})?$  

 Fall 2013
 Biostat 511
 382

|           | 971)     |          |       |  |
|-----------|----------|----------|-------|--|
|           | Cold - Y | Cold - N | Total |  |
| Vitamin C | 17       | 122      | 139   |  |
| Placebo   | 31       | 109      | 140   |  |
| Total     | 48       | 231      | 279   |  |
|           |          |          |       |  |

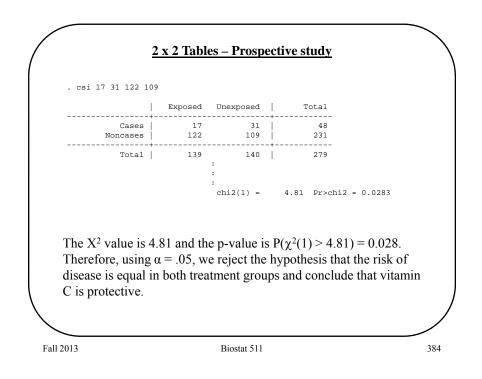

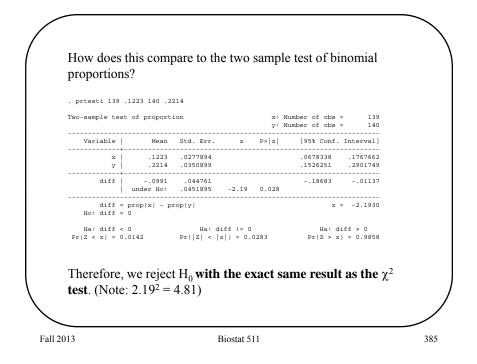

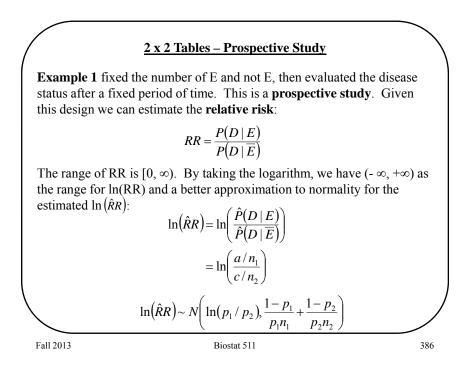

|                           | Cold - Y                                   | Cold - N                                             | Total |
|---------------------------|--------------------------------------------|------------------------------------------------------|-------|
| Vitamin                   | C 17                                       | 122                                                  | 139   |
| Placebo                   | 31                                         | 109                                                  | 140   |
| Total                     | 48                                         | 231                                                  | 279   |
| The estimated relative ri |                                            | - ( -)                                               |       |
|                           | $\hat{R}R = \frac{\hat{P}(1)}{\hat{P}(1)}$ | $\frac{D E}{D \overline{E}} = \frac{17/139}{31/140}$ |       |
|                           | = 0.55                                     | 5                                                    |       |

We can obtain a confidence interval for the relative risk by first obtaining a confidence interval for the log RR. For Example 1, a 95% confidence interval for the log relative risk is given by:

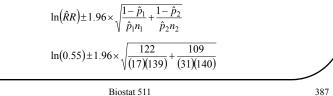

Fall 2013

Biostat 511

The resulting 95% CI for the log RR is  $\textbf{-0.593}~\pm~1.96\times0.277$  $-0.593 \pm 0.543$ (-1.116, -0.050) To obtain a 95% confidence interval for the relative risk we exponentiate the end-points of the interval for the log - relative risk. Therefore, ( exp(-1.116), exp(-0.050)) (.33,.95) is a 95% confidence interval for the relative risk. Fall 2013 Biostat 511 388

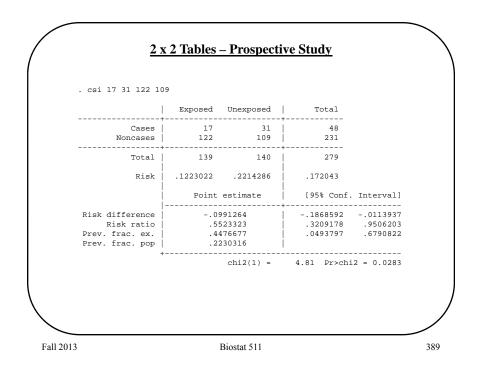

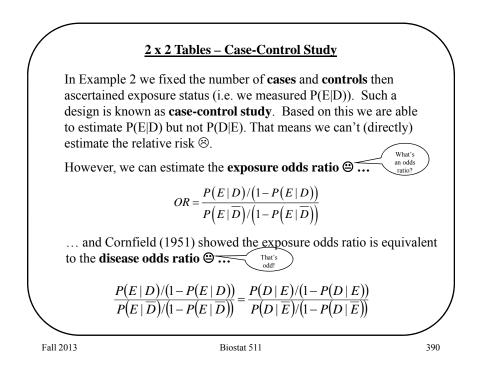

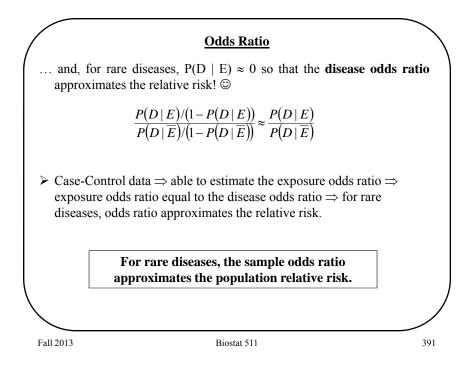

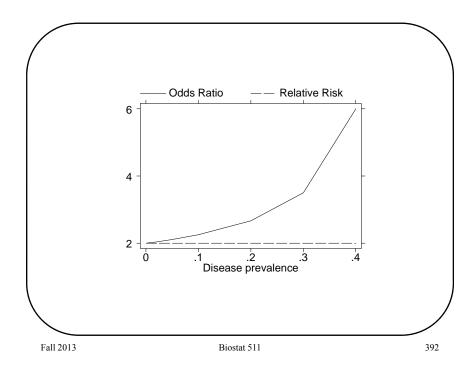

### 2 x 2 Tables – Case-Control Study

Like the relative risk, the odds ratio has  $[0, \infty)$  as its range. The **log** odds ratio has  $(-\infty, +\infty)$  as its range and the normal distribution is a good approximation to the sampling distribution of the estimated log odds ratio.

$$\hat{OR} = \frac{p_1}{p_2} / (1 - p_2)$$
$$\hat{OR} = \frac{\hat{p}_1 / (1 - \hat{p}_1)}{\hat{p}_2 / (1 - \hat{p}_2)} = \frac{ad}{bc}$$

Confidence intervals are based upon:

$$\ln(\hat{O}R) \sim N\left(\ln(OR), \frac{1}{n_1p_1} + \frac{1}{n_1(1-p_1)} + \frac{1}{n_2p_2} + \frac{1}{n_2(1-p_2)}\right)$$
  
Therefore, a (1 -  $\alpha$ ) confidence interval for the log odds ratio is given by:  
$$\ln\left(\frac{ad}{bc}\right) \pm z_{1-\alpha/2} \times \sqrt{\frac{1}{a} + \frac{1}{b} + \frac{1}{c} + \frac{1}{d}}$$

Fall 2013

Biostat 511

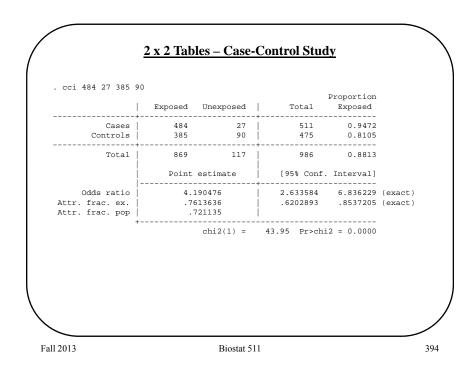

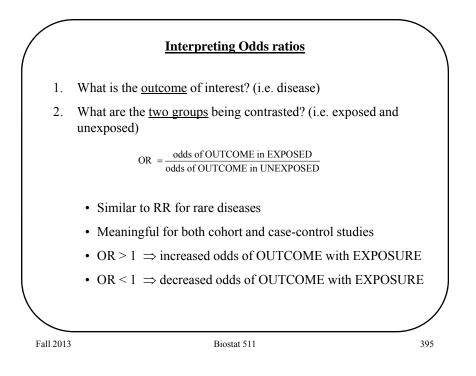

|                                   | Case      | Control | Total |
|-----------------------------------|-----------|---------|-------|
| Non-Smoker                        | 27        | 90      | 117   |
| Smoker                            | 484       | 385     | 869   |
| Total                             | 511       | 475     | 986   |
| dds ratio = .239 $\Rightarrow$ In | nterpret. |         |       |

### <u>2 x 2 Tables – Cross-sectional Study</u>

**Example 3** is an example of a **cross-sectional** study since only the total for the table is fixed in advance. The row totals or column totals are not fixed in advance.

Either the relative risk or odds ratio may be used to summarize the association when using a cross-sectional design.

The major distinction from a prospective study is that a crosssectional study will reveal the number of cases <u>currently</u> in the sample. These are known as prevalent cases. In a prospective study we count the number of new cases, or incident cases.

|              | Study           | Probability | Description           |     |
|--------------|-----------------|-------------|-----------------------|-----|
|              | Cohort          | incidence   | probability of        |     |
|              |                 |             | obtaining the disease |     |
|              | Cross-sectional | prevalence  | probability of having |     |
| $\backslash$ |                 |             | the disease           | /   |
|              |                 |             |                       |     |
| Fall 2013    |                 | Biostat 51  | 1                     | 397 |

<u>2 x 2 Tables – Cross-sectional Study</u> . csi 104 391 66 340, or Exposed Unexposed Total Cases 104 391 495 Noncases 66 340 406 731 901 Total 170 Risk .6117647 .5348837 .5493896 [95% Conf. Interval] Point estimate Risk difference .076881 -.0048155 .1585775 1.31234 Risk ratio 1.143734 .9967902 Attr. frac. ex. .1256708 -.0032201 .2380023 Attr. frac. pop .0264036 Odds ratio 1.370224 .9752222 1.925102 (Cornfield) chi2(1) = 3.29 Pr>chi2 = 0.0696 Fall 2013 Biostat 511 398

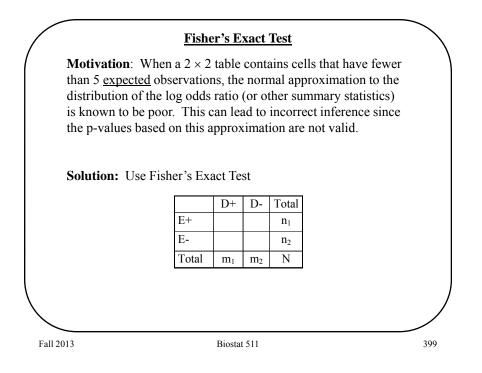

|                                      | ertained.                      |                                                                                                    |
|--------------------------------------|--------------------------------|----------------------------------------------------------------------------------------------------|
| High Salt                            | Low Salt                       | Total                                                                                                    |
| 2                                    | 23                             | 25                                                                                                    |
| 5                                    | 30                             | 35                                                                                                    |
| 7                                    | 53                             | 60                                                                                                    |
| lds ratio yield                      | ls:                            |                                                                                                    |
| $OR = \frac{2 \times 3}{5 \times 2}$ | $\frac{0}{3} = 0.522$          |                                                                                                    |
|                                      | 2<br>5<br>7<br>Ids ratio yield | $\begin{array}{c c} 2 & 23 \\ \hline 2 & 30 \\ \hline 5 & 30 \\ \hline 7 & 53 \\ \hline 7 & 53 \\ \hline 8 & 30 \\ \hline 7 & 53 \\ \hline 8 & 30 \\ \hline 7 & 53 \\ \hline 8 & 30 \\ \hline 7 & 53 \\ \hline 8 & 30 \\ \hline 7 & 53 \\ \hline 8 & 30 \\ \hline 7 & 53 \\ \hline 8 & 30 \\ \hline 7 & 53 \\ \hline 8 & 30 \\ \hline 7 & 53 \\ \hline 8 & 30 \\ \hline 7 & 53 \\ \hline 8 & 30 \\ \hline 7 & 53 \\ \hline 8 & 30 \\ \hline 7 & 53 \\ \hline 8 & 30 \\ \hline 7 & 53 \\ \hline 8 & 30 \\ \hline 7 & 53 \\ \hline 8 & 30 \\ \hline 8 & 30 \\ \hline 8 $ |

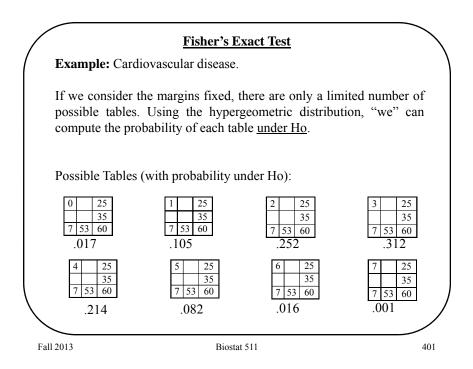

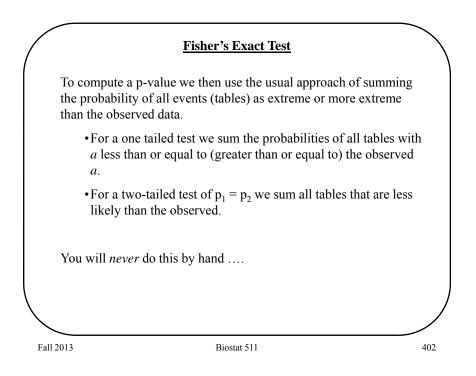

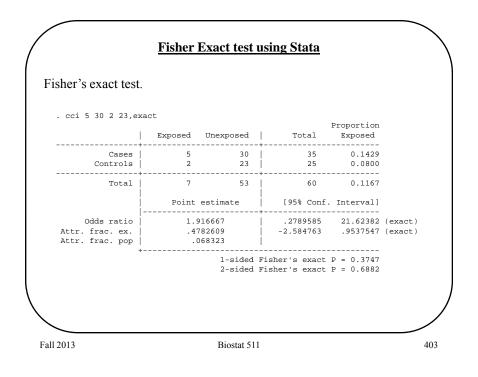

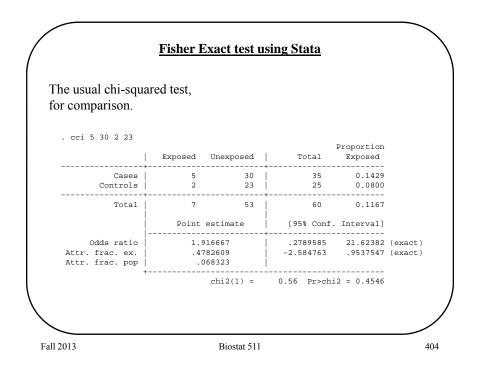

#### **Paired Binary Data**

**Example 4** measured a binary response on matched pairs. This is an example of **paired binary data**. One way to display these data is the following:

|         | OC | No OC | Total |
|---------|----|-------|-------|
| Case    | 67 | 108   | 175   |
| Control | 23 | 152   | 175   |
| Total   | 90 | 260   | 350   |

**Q:** Can't we simply use X<sup>2</sup> Test of Homogeneity to assess whether this is evidence for an increase in knowledge?

A: NO!!! The  $X^2$  tests assume that the rows are **independent** samples. In this design, the controls are constrained to be similar to the controls in many respects.

Fall 2013

Biostat 511

|                                                | Pa                                      | ired E                                                         | Binary D                            | ata                   |                                                                                                |
|------------------------------------------------|-----------------------------------------|----------------------------------------------------------------|-------------------------------------|-----------------------|------------------------------------------------------------------------------------------------|
| For paired bin                                 | nary data we di                         | splay                                                          | the result                          | s as follo            | ows:                                                                                           |
|                                                |                                         |                                                                | Contro                              | ol OC                 |                                                                                                |
|                                                |                                         |                                                                | Yes                                 | No                    |                                                                                                |
|                                                |                                         | Yes                                                            | n <sub>11</sub>                     | n <sub>10</sub>       |                                                                                                |
|                                                | Case OC                                 | No                                                             | n <sub>01</sub>                     | n <sub>00</sub>       |                                                                                                |
| those that sco<br>OC use since<br>known as the | bre $(0,0)$ and $(1,$<br>they may be "y | ,1) pro<br>weak"<br>airs. 7                                    | vide no i<br>or "stror<br>The infor | nformati<br>ng" indiv | y of subjects. Thus,<br>ion about the effect of<br>riduals. These are<br>egarding OC use is in |
|                                                | $p_1 = "sucp_2 = "suc$                  |                                                                |                                     | •                     |                                                                                                |
|                                                |                                         | $\mathbf{I}_0 : \mathbf{p}_1$<br>$\mathbf{I}_A : \mathbf{p}_1$ |                                     |                       |                                                                                                |
| Fall 2013                                      |                                         | Bic                                                            | stat 511                            |                       | 406                                                                                            |

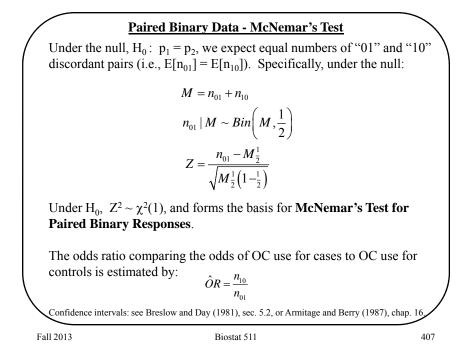

| Example 4:                                  |            |                                                           | Contro                                                                                | ol OC         |                                      |
|---------------------------------------------|------------|-----------------------------------------------------------|---------------------------------------------------------------------------------------|---------------|--------------------------------------|
|                                             |            |                                                           | Yes                                                                                   | No            |                                      |
|                                             |            | Yes                                                       | 10                                                                                    | 57            |                                      |
|                                             | Case OC    | No                                                        | 13                                                                                    | 95            |                                      |
|                                             | Z          | $Z = \frac{n_{01}}{\sqrt{M}}$ $= \frac{13 - 1}{\sqrt{M}}$ | $\frac{-M_{\frac{1}{2}}^{1}}{(\frac{1}{2}(\frac{1}{2}))}$ $\frac{(13+57)}{(13+57)/4}$ | $\frac{2}{4}$ |                                      |
|                                             |            | = 5.26                                                    | ,                                                                                     |               |                                      |
| Comparing 5.26 reject the null hy controls. |            |                                                           | -                                                                                     |               | 1. Therefore we ilities for cases an |
| We estimate the                             | odds ratio | as ôi                                                     | R = 57/13                                                                             | = 4.38.       |                                      |
|                                             |            |                                                           |                                                                                       |               |                                      |

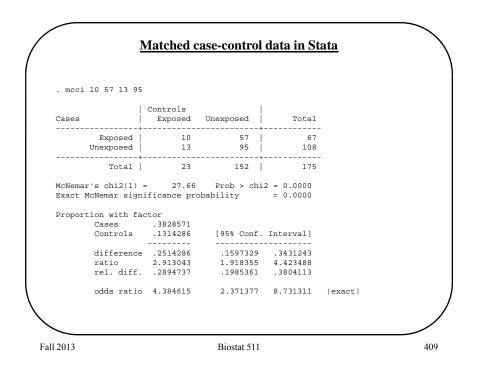

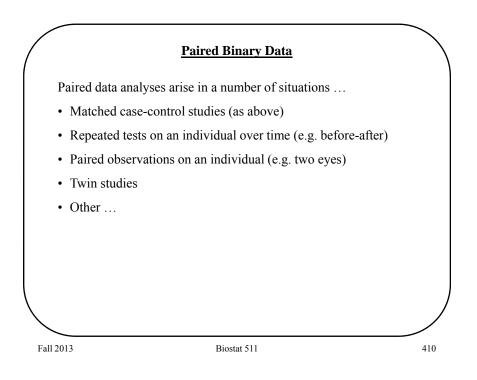

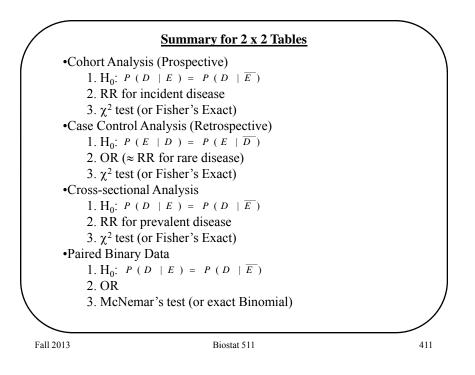

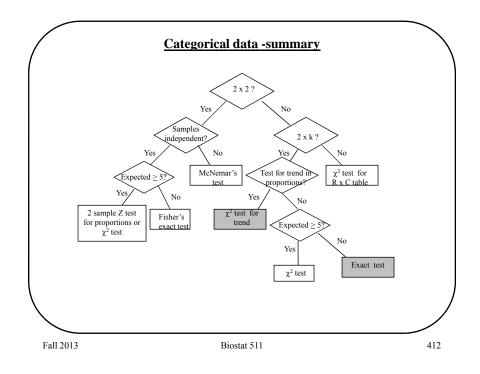

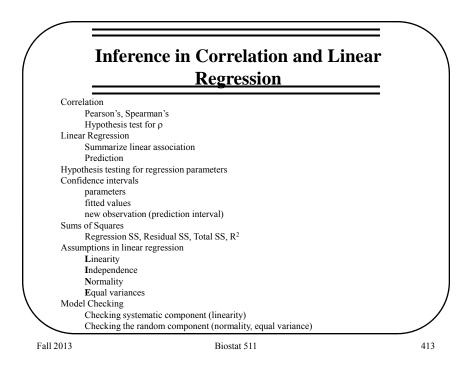

| ains data  | from body | yfat.dta | obs: | 252                                                                    |
|------------|-----------|----------|------|------------------------------------------------------------------------|
| L. density | float     | %9.0g    |      | Density determined from                                                |
| 2. pctfat  | float     | %9.0g    |      | underwater weighing<br>Percent body fat from Siri's<br>(1956) equation |
| 3. age     | float     | %9 0a    |      | Age (years)                                                            |
| 1. weight  |           |          |      | Weight (lbs)                                                           |
| 5. height  |           |          |      | Height (inches)                                                        |
| 5. neck    |           |          |      | Neck circumference (cm)                                                |
| 7. chest   |           | %9.0a    |      | Chest circumference (cm)                                               |
| 3. abdomen |           |          |      | Abdomen 2 circumference (cm)                                           |
| ). hip     | float     |          |      | Hip circumference (cm)                                                 |
| ). thigh   | float     |          |      | Thigh circumference (cm)                                               |
| . knee     | float     |          |      | Knee circumference (cm)                                                |
| 2. ankle   | float     |          |      | Ankle circumference (cm)                                               |
| 3. biceps  | float     | %9.0g    |      | Biceps (extended)<br>circumference (cm)                                |
| 1. forarm  | float     | %9.0g    |      | Forearm circumference (cm)                                             |
| 5. wrist   | float     | %9.0g    |      | Wrist circumference (cm)                                               |
|            |           |          |      |                                                                        |
|            |           |          |      |                                                                        |

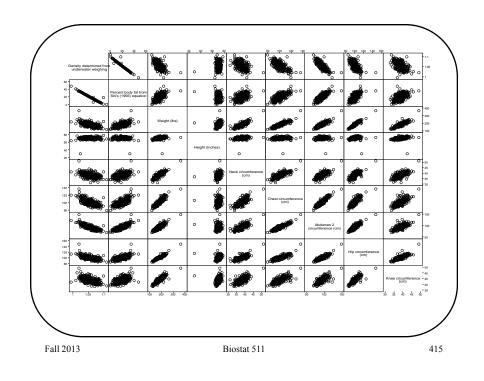

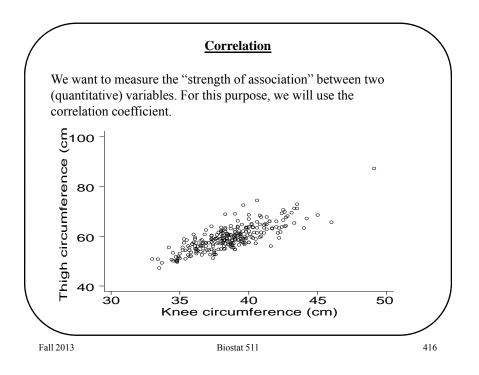

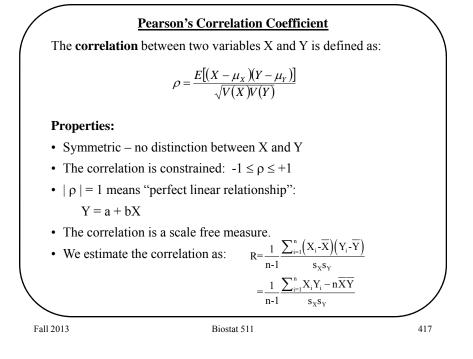

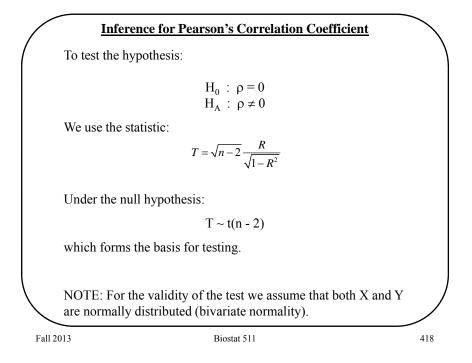

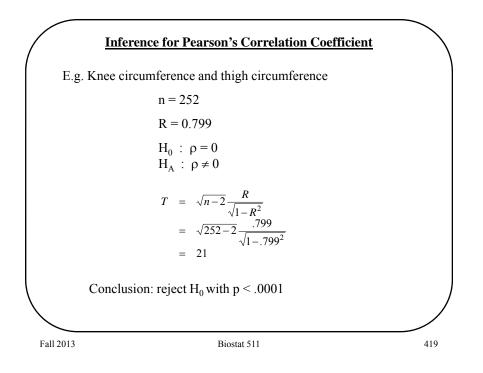

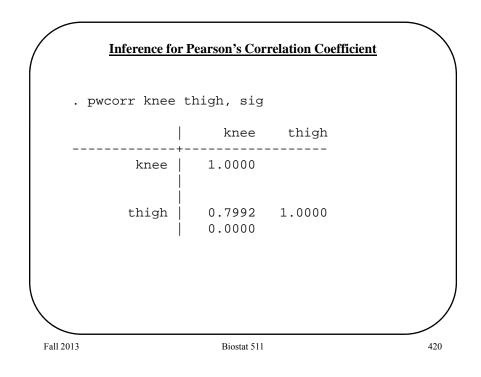

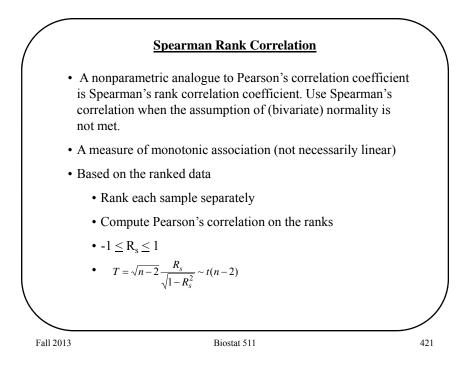

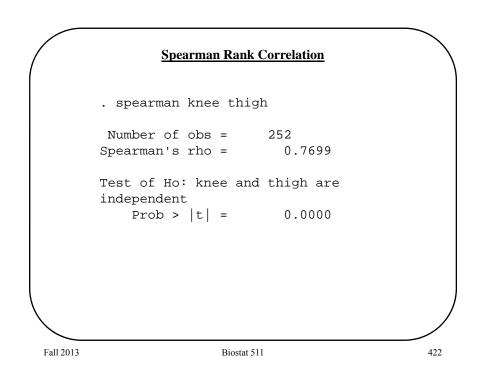

## **Correlation – Restricted Range**

What happens if we restrict the range of the data for one or the other variables when computing correlation?

E.g. knee circumference vs thigh circumference

|   | range     | <u>R</u> | <u>p</u> |
|---|-----------|----------|----------|
|   | All       | .80      | <.001    |
| ] | knee < 45 | .78      | <.001    |
| ] | knee < 40 | .68      | <.001    |
| ] | knee < 35 | .19      | .48      |

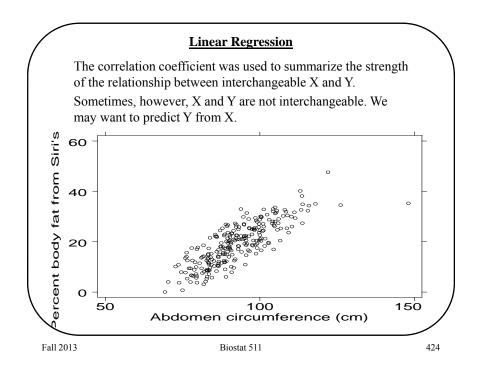

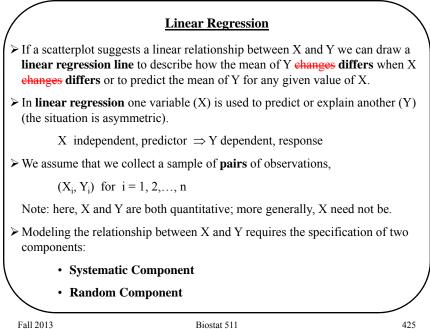

Fall 2013

Biostat 511

**Assumptions for Linear Regression** Systematic component:  $E(Y_i | X_i) = \alpha + \beta X_i$ "expected (mean) population value of Y at X<sub>i</sub>"  $\alpha$  = intercept = value of mean of Y when X = 0  $\beta$  = slope = expected change difference in mean of Y for each 1 unit change difference in X Y β α 0 Х Fall 2013 Biostat 511 426

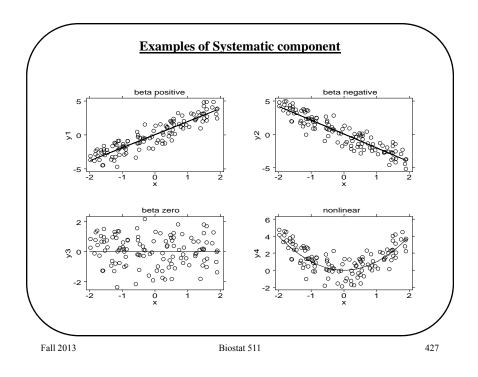

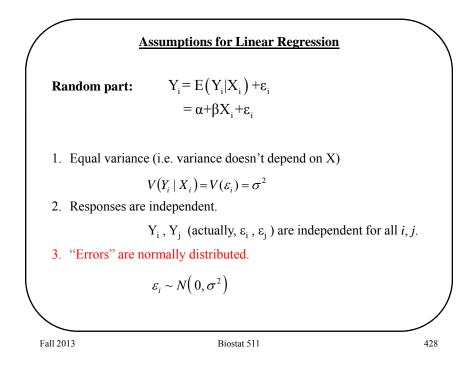

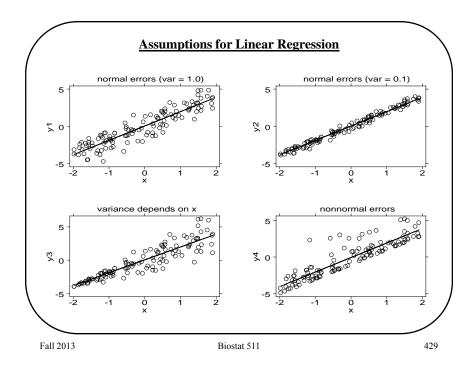

| abdomen   252 92.55595 10.78308 69.4 148.1<br>. regress pctfat abdomen                                                                                                    |        |
|----------------------------------------------------------------------------------------------------|--------|
|                                                                                                    |        |
|                                                                                                    |        |
| Source         SS         df         MS         Number of obs =                                                                                                    |        |
| Model         11631.5264         1 11631.5264         Prob > F         =           Residual         5947.46321         250         23.7898528         R-squared         = | 0.6617 |
| Adj R-squared =<br>Total   17578.9896 251 70.035815 Root MSE =                                                                                                    |        |
| pctfat   Coef. Std. Err. t P> t  [95% Conf. Int                                                                                                    | erval] |
| abdomen   .6313044 .0285507 22.112 0.000 .5750739 .6                                                                                                    | 875349 |

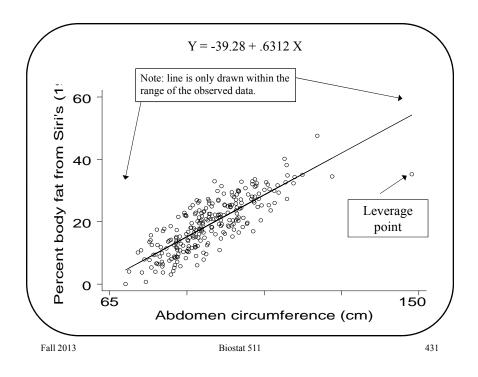

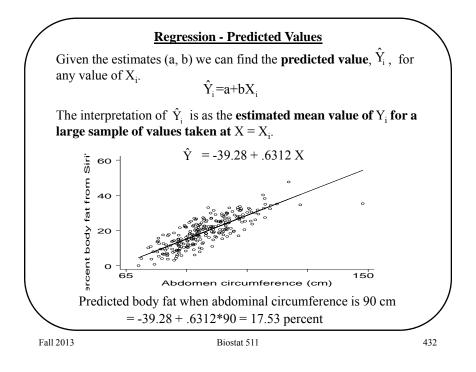

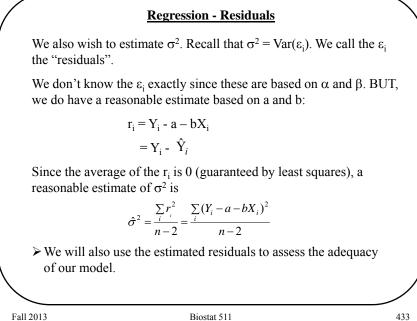

Fall 2013

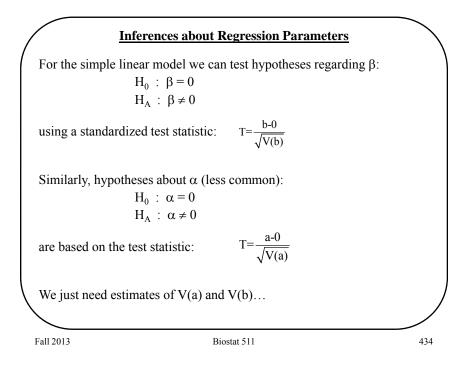

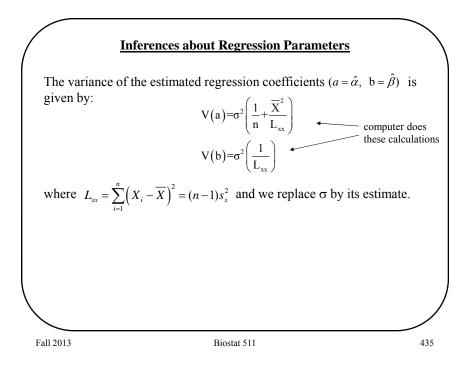

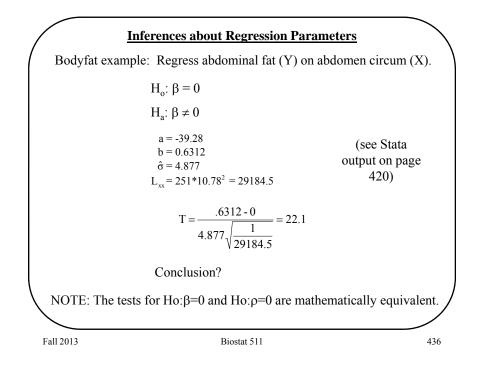

## **Confidence Intervals for Regression Parameters**

Given that the errors  $\varepsilon_i$  are independent, have equal variances, and are normally distributed, then:

$$a \sim N\left(\alpha, \ \sigma^2\left(\frac{1}{n} + \frac{\overline{X}^2}{L_{xx}}\right)\right)$$
$$b \sim N\left(\beta, \ \sigma^2\left(\frac{1}{L_{xx}}\right)\right)$$

Since  $\sigma$  is unknown, confidence intervals for the regression parameters use the t(n - 2) distribution:

CI for 
$$\alpha$$
:  $a \pm t_{1,\alpha/2}(n-2) \times \hat{\sigma} \sqrt{\frac{1}{n} + \frac{\overline{X}^2}{L_{xx}}}$   
CI for  $\beta$ :  $b \pm t_{1,\alpha/2}(n-2) \times \hat{\sigma} \sqrt{\frac{1}{L_{xx}}}$ 

Fall 2013

Biostat 511

437

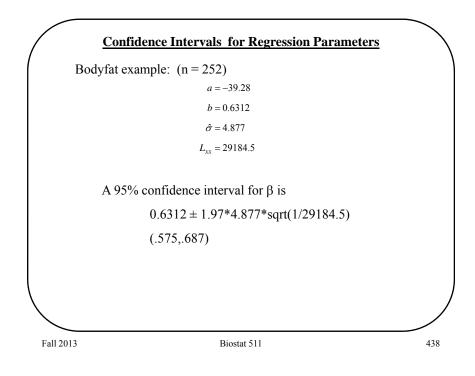

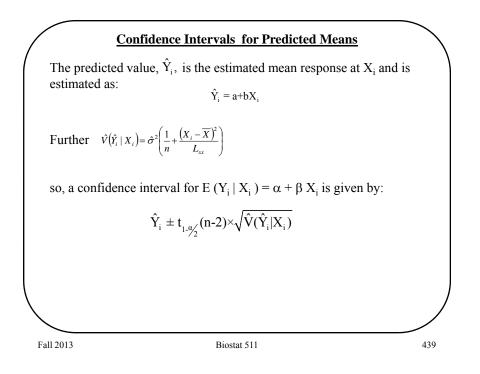

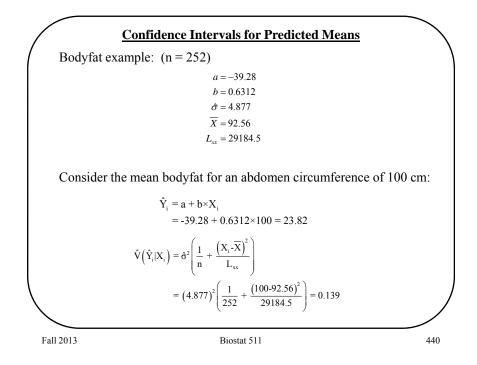

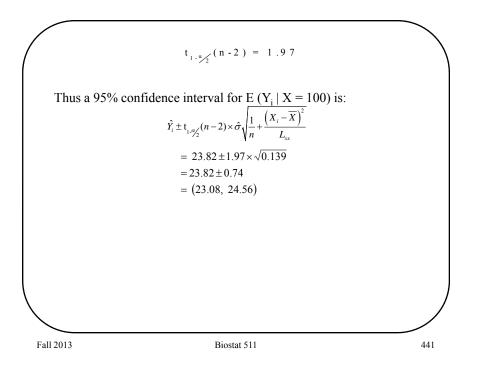

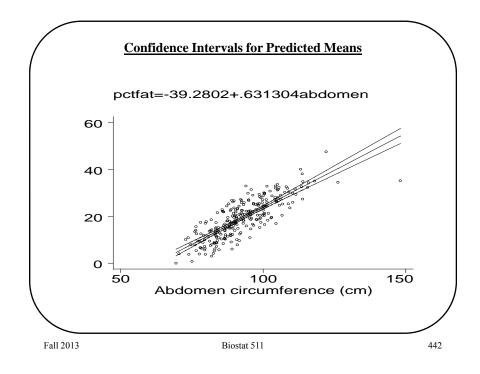

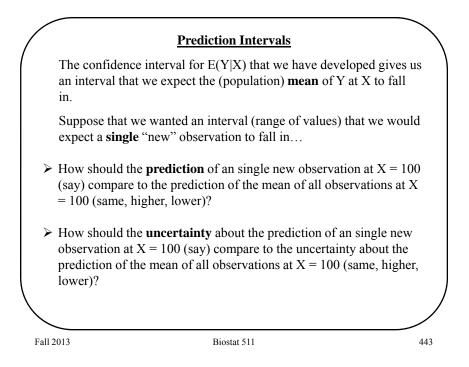

 $\begin{array}{c} \hline \textbf{Prediction Intervals} \\ \text{In predicting a single new observation we have the uncertainty about the population mean PLUS the intrinsic variability of individual observations (<math>\sigma^2$ ). The variability in predicting a single new observation is the sum of these:  $\begin{array}{l} \text{Var}(\hat{Y}_{\text{single}}) = \sigma^2 + \text{Var}(\hat{Y}_{\text{mean}}) \\ = \sigma^2 \left( 1 + \frac{1}{n} + \frac{(X \cdot \overline{X})^2}{L_{xx}} \right) \end{array}$ Thus, for an **individual** observation the interval:  $\begin{array}{l} (a + bX_i) \pm t_{1.9/2}(n-2) \times \hat{\sigma} \sqrt{1 + \frac{1}{n} + \frac{(X_i \cdot \overline{X})^2}{L_{xx}}} \\ \hat{Y}_i \pm t_{1.9/2}(n-2) \times \hat{\sigma} \sqrt{1 + \frac{1}{n} + \frac{(X_i \cdot \overline{X})^2}{L_{xx}}} \end{array}$ is a (1 -  $\alpha$ ) prediction interval for a new observation taken at  $X_i$ .

53

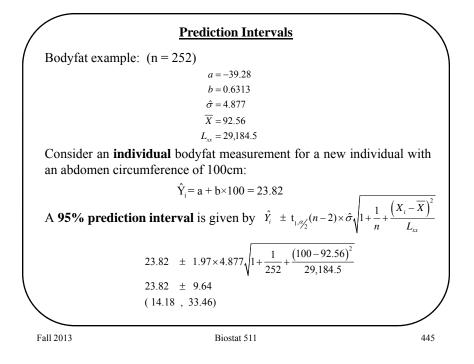

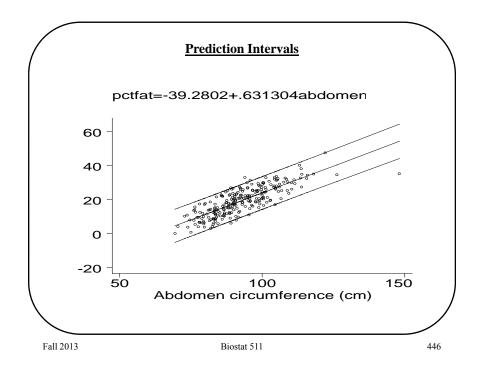

To get confidence intervals on predicted values and prediction intervals, first edit the dataset to add the X values you want (leave Y missing), then fit the regression, and use predict.

| Fall 2013                                                                                     | Biostat 511                                                                | 447 |
|-----------------------------------------------------------------------------------------------|----------------------------------------------------------------------------|-----|
|                                                                                               |                                                                            |     |
| pctfat abdomen<br>253 100                                                                     | fathat sefathat senew 23.85025 .3735964 4.891771                           |     |
| . list pctfat abdomen fath                                                                    | nat sefathat senew if abdomen==100                                         |     |
| . reg pctfat abdomen<br>. predict fathat<br>. predict sefathat, stdp<br>. predict senew, stdf | // gives E(Y X)<br>// gives (se for) CI for E(Y X)<br>// gives (se for) PI |     |
| . use "bodyfat.dta", clear<br>. edit                                                          | // add "fake" observations                                                 |     |

|           |                                                            | Sum of Squares (SS)                                                                                                    | $\backslash$ |
|-----------|------------------------------------------------------------|----------------------------------------------------------------------------------------------------|--------------|
| It is c   | elear that                                                 |                                                                                                    |              |
|           |                                                            | $\left(Y_{i}-\overline{Y} ight)=\left(Y_{i}-\hat{Y_{i}} ight)+\left(\hat{Y_{i}}-\overline{Y} ight)$                                                  |              |
| It car    | also be show                                               | wn that                                                                                                    |              |
|           | $\sum_{i=1}^{n} \left( Y_{i} - \tilde{Y}_{i} \right)$      | $\overline{Y}^{-}\right)^{2} = \sum_{i=1}^{n} \left(Y_{i} - \hat{Y}_{i}\right)^{2} + \sum_{i=1}^{n} \left(\hat{Y}_{i} - \overline{Y}^{-}\right)^{2}$ |              |
|           | $\sum_{i=1}^n \left(Y_i - \overline{Y}\right)^2$           | = Total SS - describes the total variation of the                                                                                                    |              |
|           |                                                            | Y <sub>i</sub>                                                                                                    |              |
|           | $\sum_{i=1}^{n} \left( Y_i - \hat{Y}_i \right)^2$          | = <b>Error SS</b> - describes the variation of the $Y_i$ around the regression line.                                                                 |              |
|           | $\sum_{i=1}^{n} \left( \hat{Y}_i - \overline{Y} \right)^2$ | = <b>Model SS</b> - describes the structural variation; how much of the variation is due to the regression relationship.                             |              |
| Fall 2013 |                                                            | Biostat 511                                                                                                    | 448          |

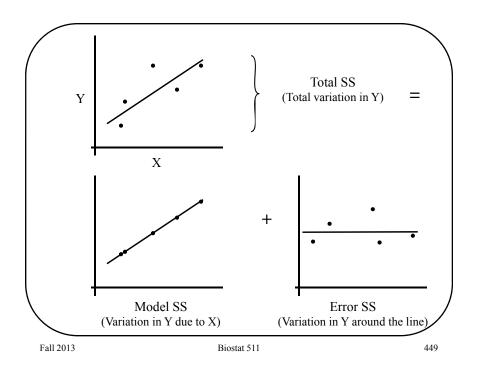

|                                             | <u>R<sup>2</sup></u>                                                                                                    | $\searrow$ |
|---------------------------------------------|----------------------------------------------------------------------------------------------------|------------|
| -                                           | Total SS = Model SS + Error SS<br>ition allows a characterization of the usefulness of the<br>predicting the response variable $Y_i$ . |            |
| <b>Q:</b> If you didn'<br>A: $\overline{Y}$ | t know X, what would you predict for mean of Y?                                                                                        |            |
| Q: How much<br>A: Total SS                  | unexplained variation is left after you make that predicti                                                                             | ion?       |
| A: The proport                              | e gain by using X?<br>ion of the <b>Total</b> variation that can be explained by the<br>of Y on X is $R^2 = Model SS/Total SS$         |            |
|                                             | y, we can say that the unexplained (residual) variation<br>y a proportion $R^2$ (i.e. $R^2 = 1$ - Error SS/Total SS)                   |            |
| This R <sup>2</sup> is, i                   | n fact, the correlation coefficient squared.                                                                                           |            |
| Fall 2013                                   | Biostat 511                                                                                                    | 450        |

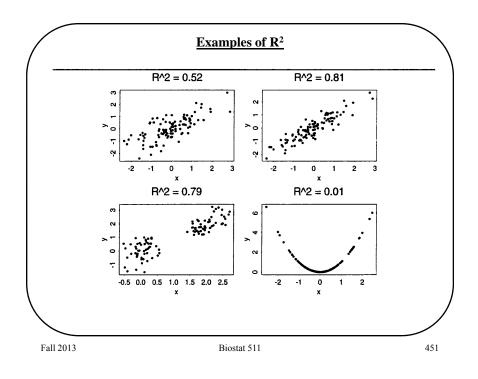

| Regre                                                          | ession - Model Checking                                                                                                    |            |
|----------------------------------------------------------------|----------------------------------------------------------------------------------------------------|------------|
| Given the data Y <sub>i</sub> and the                          | e fitted values, $\hat{Y}_i$ ,we define the re-                                                                                                    | sidual as: |
|                                                                | $\mathbf{r}_{i} = \mathbf{Y}_{i} - \hat{\mathbf{Y}}_{i}$                                                                                            |            |
| "explained" by X <sub>i</sub> . We we terms of the adequacy of | nent of the measurement $Y_i$ that ca<br>vill use the residuals to assess our r<br>f both the systematic and random c<br>imptions and Diagnostics   | nodel in   |
|                                                                |                                                                                                    |            |
| ∆ ssumption                                                    | Model Checking                                                                                                    |            |
| Assumption<br>Linearity                                        | Model Checking<br>• residual vs X or Ŷ<br>Q: Is there any trend?                                                                                    |            |
|                                                                | • residual vs X or Ŷ<br>Q: Is there any trend?                                                                                                    |            |
| Linearity                                                      | • residual vs X or Ŷ<br>Q: Is there any trend?                                                                                                    |            |
| Linearity<br>Independence                                      | residual vs X or Ŷ Q: Is there any trend? Q: Any scientific concerns?     residual histogram / qq-plot Q: Symmetric? Normal?                        |            |
| Linearity<br>Independence<br>Normality                         | residual vs X or Ŷ Q: Is there any trend? Q: Any scientific concerns?     residual histogram / qq-plot Q: Symmetric? Normal? e • residual vs X or Ŷ |            |

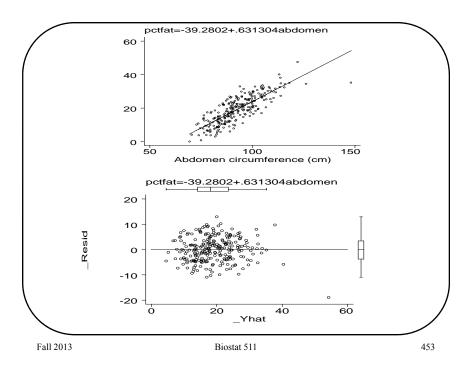

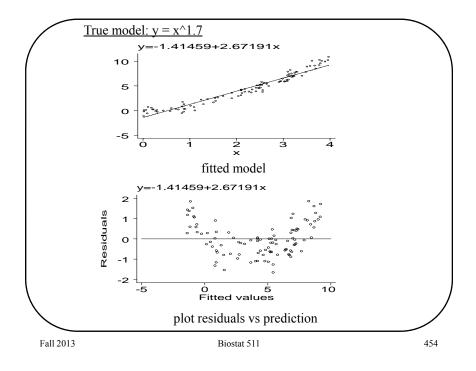

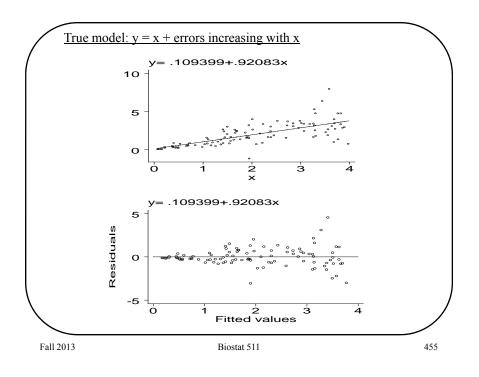

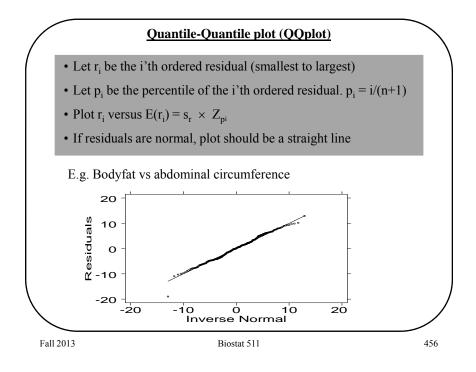

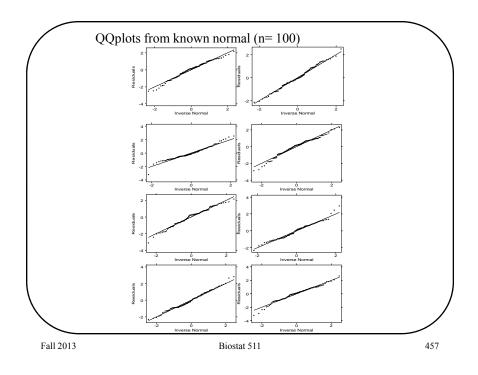

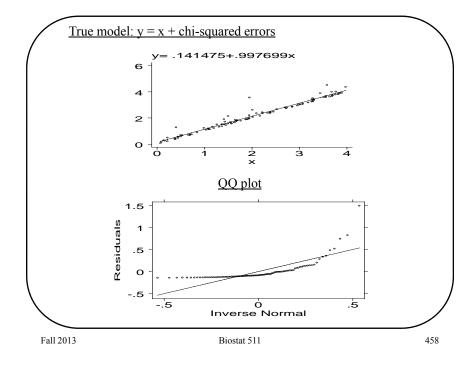

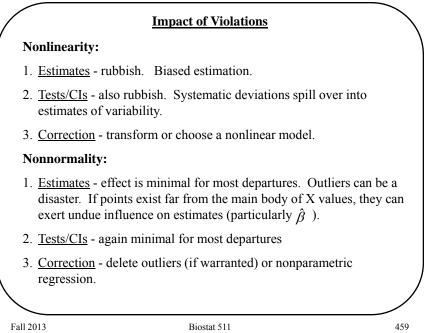

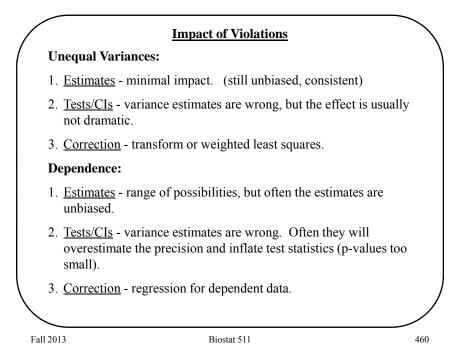

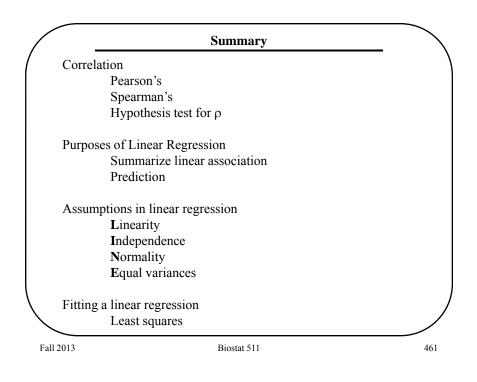

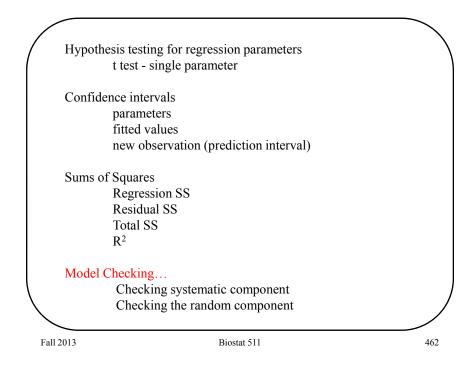

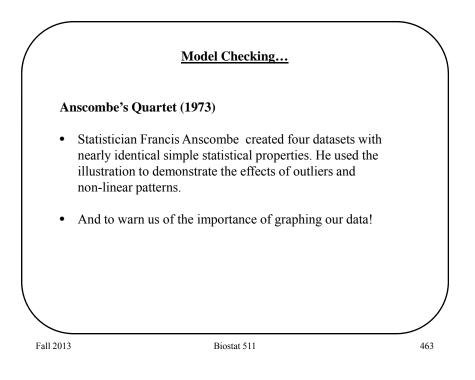

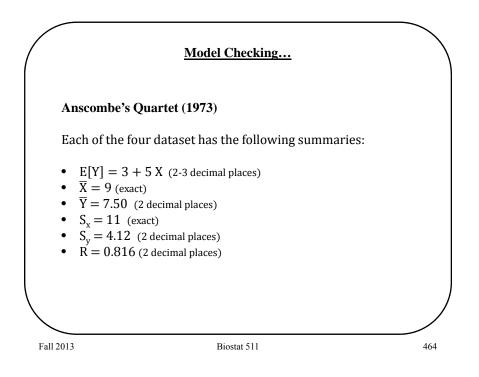

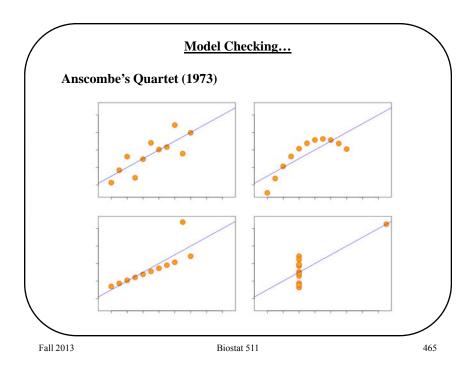